## Critical analysis essay collection; filmSubjects >>> CLICK HERE <<<

Critical analysis essay collection; film Subjects

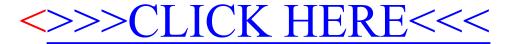